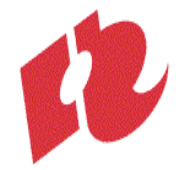

# **Modulewijzer**

Communication
&
Multimedia
Design Front
End
Development
2008‐09 Eerste
Jaar,
Tweede
periode
(winter)

# **JavaScript en
de
basis
van
het programmeren**

**Auteur**:

Mio
van
der
Lijn

#### **Docenten**:

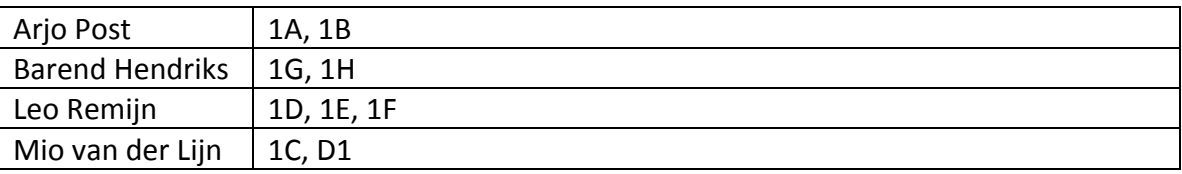

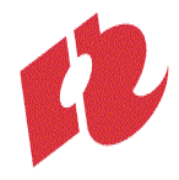

# **A4‐Modulebeschrijving**

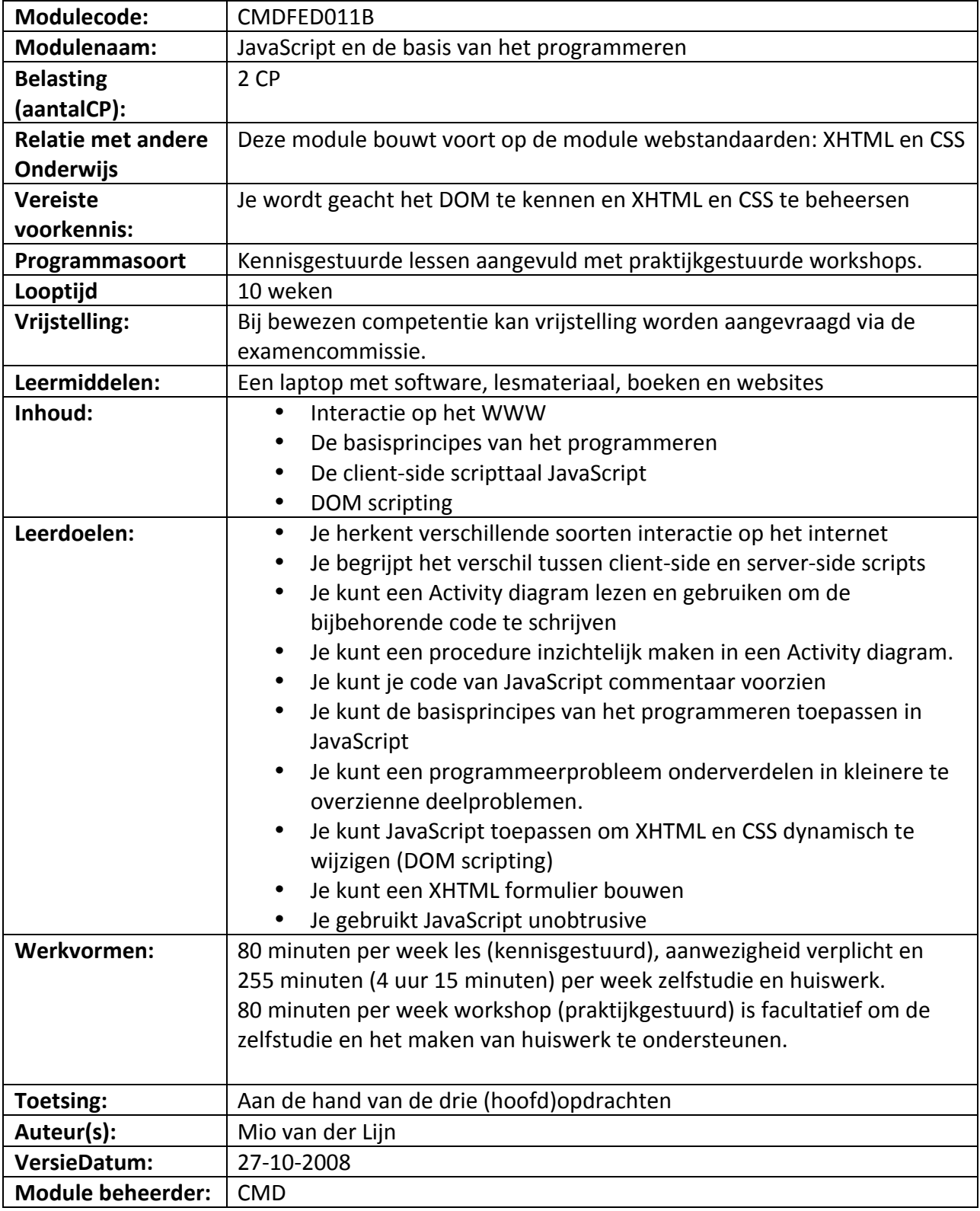

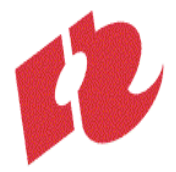

# Inhoudsopgave

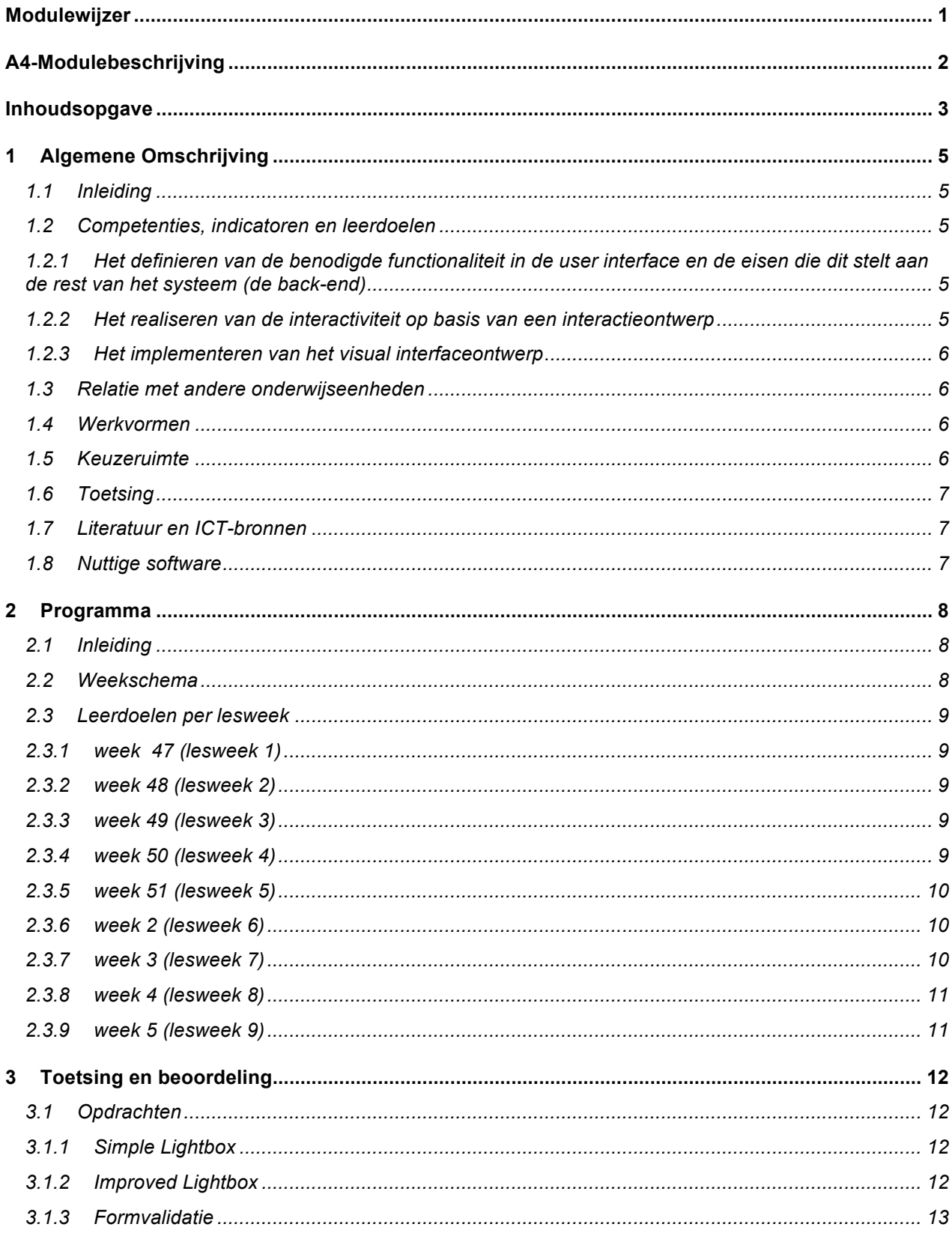

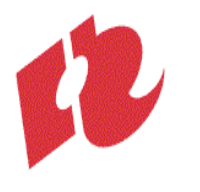

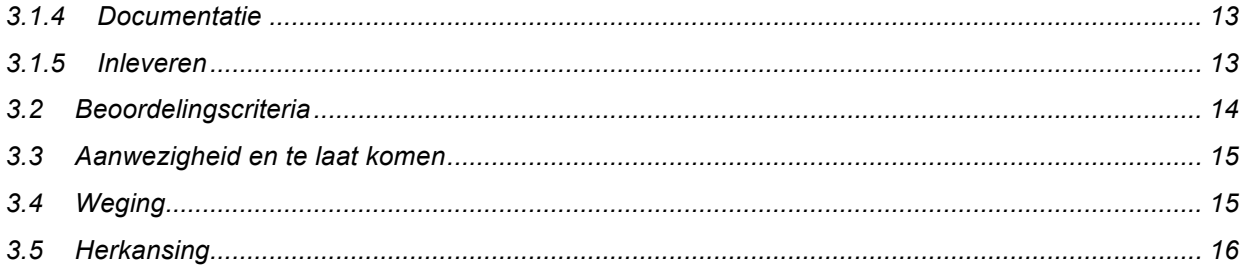

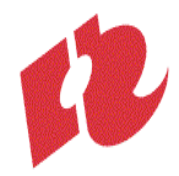

# **1 Algemene
Omschrijving**

#### **1.1 Inleiding**

JavaScript is de webstandaard om 'gedrag' aan een webpagina toe te voegen. Een webpagina kun
je
zo
veel
extra
functionaliteit
geven.
In
deze
periode
leer
je
met
JavaScript
werken.
Omdat JavaScript je eerste scripttaal is, gebruiken we deze taal ook om je de basisprincipes van het programmeren
uit
te
leggen.

# **1.2 Competenties,
indicatoren
en
leerdoelen**

Binnen
deze
module
werk
je
aan
je
competenties
als
Front‐End
Developer.
Deze
module
werk
je aan alle 3 de subcompetenties die in de competentiewijzer van CMD bij Front-End Developer worden
genoemd.
Er
indicatoren
gedefinieerd
om
te
kunnen
beoordelen
hoe
goed
je
dit beheerst.
Deze
zijn
concreet
uitgewerkt
in
leerdoelen,
welke
je
aan
het
einde
van
deze
module zou
moeten
beheersen:

# 1.2.1 Het definieren van de benodigde functionaliteit in de user interface en de eisen die dit stelt aan **de
rest
van
het
systeem
(de
back‐end)**

Je
hebt
inzicht
in
het
functioneren
van
internet:

- Je herkent verschillende soorten interactie op het internet
- Je begrijpt het verschil tussen client-side en server-side scripts

Je kunt een analyse maken van de taken die een gebruiker dient te kunnen uitvoeren:

- ‐ Je
kunt
een
Activity
diagram
lezen
en
gebruiken
om
de
bijbehorende
code
te
schrijven
	- Je kunt een procedure inzichtelijk maken in een Activity diagram.

Je
kunt
de
technische
uitwerking
van
het
project
documenteren:

‐ Je
kunt
je
code
van
JavaScript
commentaar
voorzien

# 1.2.2 Het realiseren van de interactiviteit op basis van een interactieontwerp

Je beheerst de basisprincipes van het programmeren, te weten: variabelen, conditional statements,
arrays,
loops
en
functies:

Je kunt deze toepassen in JavaScript

Je
spoort
bugs
systematisch
op
en
weet
ze
te
verhelpen.

Je kunt een programmeerprobleem onderverdelen in kleinere te overzienne deelproblemen.

kan
een
eenvoudig
werkend
prototype
opleveren
conform
het
ontwerp.

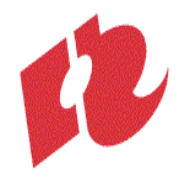

Je kunt JavaScript toepassen om XHTML en CSS dynamisch te wijzigen (DOM scripting)

# **1.2.3 Het
implementeren
van
het
visual
interfaceontwerp**

Je kan in (X)HTML en CSS een visual interface ontwerp voor een webpagina realiseren.

Je kunt een XHTML formulier bouwen

Je is in staat zijn werk te publiceren op het internet volgens de richtlijnen van W3C.:

Je gebruikt unobtrusive JavaScript

#### **1.3 Relatie
met
andere
onderwijseenheden**

JavaScript is samen met XHTML en CSS een van de webstandaarden. JavaScript gebruik je om gedrag
aan
een
met
XHTML
en
CSS
gemaakte
pagina
toe
te
voegen.
Deze
module
is
daarmee een logisch vervolg op de eerste module van dit jaar: "webstandaarden: (X)HTML en CSS". Beheersing van de stof uit die eerste module is noodzakelijk om deze module goed te kunnen maken.
Het
derde
kwartaal
FED
bouwt
dirrect
voort
op
deze
module
en
gaat
over
het
gebruik van
JavaScript
libraries.
De
kennis
en
ervaring
die
je
tijdens
deze
module
opdoet
heb
je
ook nodig
voor
het
maken
van
prototypes
in
de
projecten.

#### **1.4 Werkvormen**

De
lessen
(80
minuten
per
week)
zijn
kennisgestuurd.
Kennisoverdracht
wordt
afgewisseld
met kleine
lesopdrachten.
Zo
kun
je
meteen
de
nieuwe
lesstof
in
praktijk
brengen.
Het
volgen
van
de lessen
is
verplicht.

Buiten
de
lessen
wordt
je
geacht
zelfstandig
te
studeren:
studieboeken
te
lezen,
websites
over de
lesstof
te
bestuderen,
veel
te
oefenen
en
de
opdrachten
bij
de
module
te
maken.
De studiebelasting
voor
deze
module
bedraagt
56
uur.
Dit
betekent
dat
je
buiten
de
lessen
ruim
4 uur
per
week
aan
zelfstudie
moet
besteden
om
de
module
succesvol
af
te
ronden.

Naast
de
lessen
worden
er
workshops
aangeboden
(80
minuten
per
week).
In
de
workshops werk
je
in
groepjes
onder
begeleiding
van
een
docent
aan
praktijkopdrachten.
Het
meedoen
aan workshops is niet verplicht, maar wordt wel zwaar aanbevolen voor iedereen die techniek lastig vindt
(als
onderdeel
van
je
zelfstudie).

# **1.5 Keuzeruimte**

Het
programma
voor
deze
module
is
voor
iedereen
gelijk.
Alleen
voor
studenten
met
een aantoonbare
voorsprong
kan
in
overleg
met
de
docent
naar
vervangende
opdrachten
of
andere invulling
van
opdrachten
worden
gezocht.

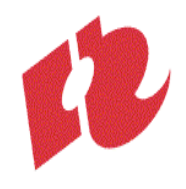

#### **1.6 Toetsing**

Tijdens deze module worden drie opdrachten gegeven. Als je bepaalde stof al beheerst wordt er van je verwacht dat je dit eerst aantoont in de les door het maken van een extra opdracht. Daarna
kan
er
in
overleg
een
opdracht
op
eigen
niveau
worden
geformuleerd.
Beoordeling
van deze
module
vind
plaats
op
basis
van
de
kwaliteit
van
het
ingeleverde
werk,
de
bijbehorende documentatie
en
de
algemene
beoordelingscriteria.

# **1.7 Literatuur
en
ICT‐bronnen**

#### **Verplichtte
literatuur:**

• DOM Scripting: Web Design with JavaScript and the Document Object Model Jeremy
Keith Friends
of
ED,
English,
ISBN:
978‐1590595336

#### **Nuttige
links:**

Alle nuttige links worden verzameld op http://delicious.com/frontenddeveloper . Als je zelf nuttige
links
tegen
komt
kun
je
deze
via
delicious
sturen
of
aan
je
docent
doorgeven.

- Diverse
links
over
webstandaarden: http://delicious.com/frontenddeveloper/webstandards
- Diverse
links
over
JavaScript: http://delicious.com/frontenddeveloper/JavaScript
- Diverse
links
over
het
DOM:
http://delicious.com/frontenddeveloper/DOM

#### **1.8 Nuttige
software**

- Aptana studio wordt aanbevolen als ontwikkelomgeving voor JavaScript. Links over editors:
http://delicious.com/frontenddeveloper/editor
- Firebug is voor JavaScript ontwikkeling een onmisbare Firefox add-on. Diverse links over browsers
(plugins,
etc.):
http://delicious.com/frontenddeveloper/browser

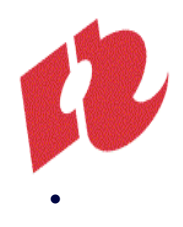

# **2 Programma**

#### **2.1 Inleiding**

In
deze
periode
krijg
je
inzicht
in
interactie
op
het
web.
Je
leert hoe
JavaScript
samenhangt
met andere
webstandaarden.
Je
leert
met
JavaScript
werken. Omdat
JavaScript
je
eerste
scripttaal
is, gebruiken we deze taal ook om je de basisprincipes van het programmeren uit te leggen. Ook is het belangrijk een goede werkwijze te ontwikkelen. Programmeren impliceert o.a. dat je bedenkt
hoe
je
een
probleem
gaat
oplossen.
Bovendien
doet
het
het
vaak
niet
direct
zoals
je
wil. Het is daarom belangrijk dat je leert hoe je systematisch je eigen fouten kunt opsporen.

#### **2.2 Weekschema**

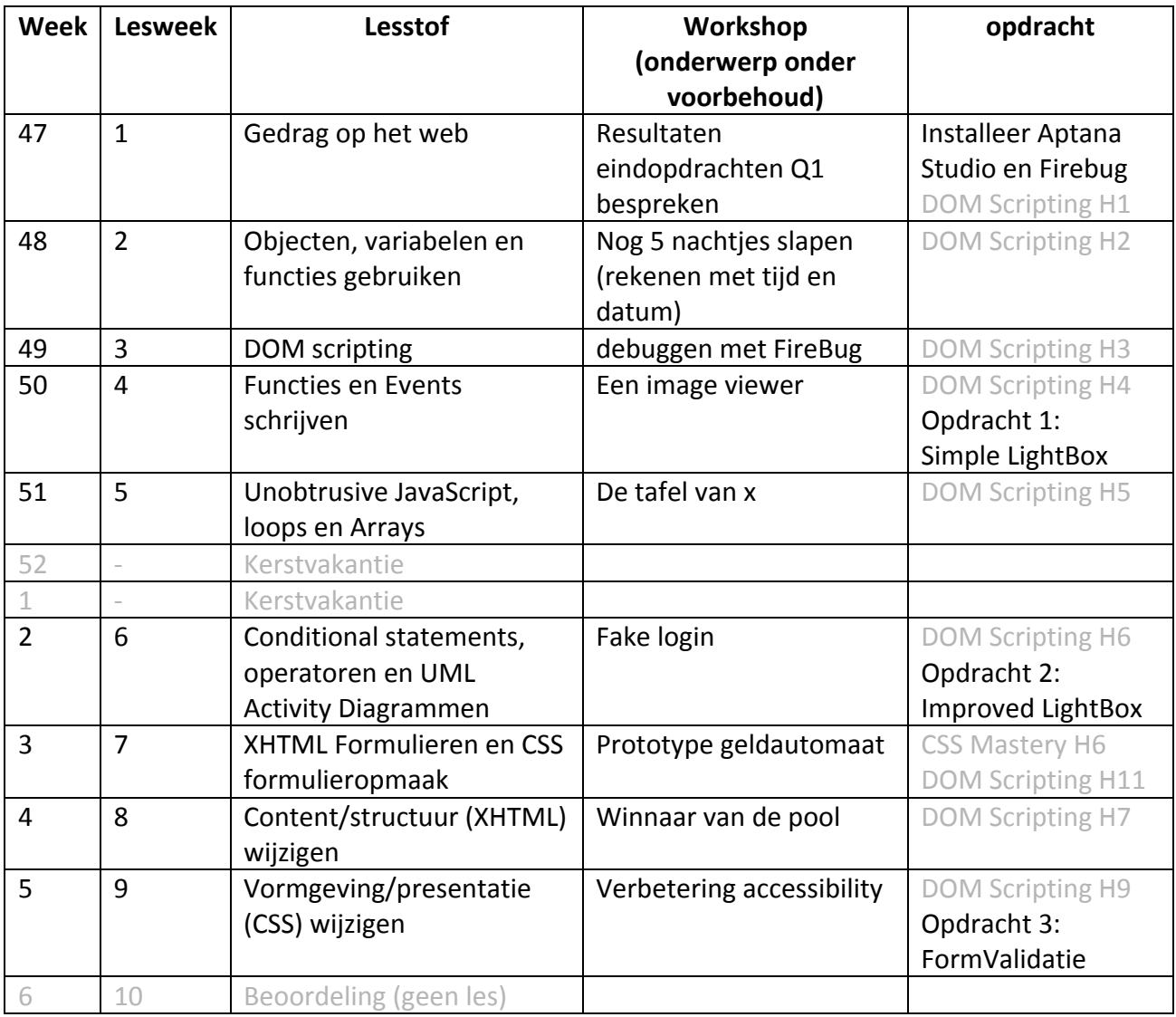

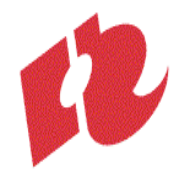

#### **2.3 Leerdoelen
per
lesweek**

#### **2.3.1 week

47
(lesweek
1)**

- Je herkent verschillende soorten gedrag en interactie op het internet
- Je
begrijpt
het
doel
en
de
context
van
ECMAScript
- Je
kent
het
verschil
tussen
Java
en
JavaScript
- Je begrijpt het verschil tussen client-side en server-side scripts
- Je
begrijpt
wat
programmeren
inhoudt
- Je begrijpt wat het DOM is
- Je hebt een indruk van de mogelijkheden van de Firefox plugin: Firebug
- Je weet wat er dit kwartaal van je verwacht wordt (je begrijpt de inhoud van de modulewijzer)

#### **2.3.2 week
48
(lesweek
2)**

- Je
kunt
JavaScript
aan
een
XHTML
bestand
koppelen
- Je kunt je code documenteren door deze van JavaScript commentaar voorzien
- Je
kunt
variabelen
definieren,
een
waarde
geven
en
uitlezen
- Je
kent
verschillende
data
typen
in
JavaScript
- Je kunt rekenen met variabelen en Strings aan elkaar plakken
- Je kent de JavaScript functies prompt() en alert() function
- Je kunt (native) JavaScript objecten aanroepen en properties en methodes gebruiken
- Je kunt online JavaScript API references gebruiken om uit te zoeken hoe je objecten en functies
kunt
gebruiken
- Je kunt de console van Firebug gebruiken om (de waarde van) objecten en variabelen te inspecteren

#### **2.3.3 week
49
(lesweek
3)**

- Je kunt met getElementById() XHTML elementen in je document benaderen
- Je kunt de waarde van een XHTML element attributen uitlezen en/of aanpassen
- Je kunt door het class of id attribuut aan te passen de vormgeving van een XHTML element

beinvloeden
- Je kunt door het src attribuut van een img aan te passen een plaatje veranderen
- Je begrijpt de node structuur van het DOM en kent verschillende nodeTypes
- Je kunt de tekst tussen de open- en sluit-tag van een element aanpassen door de nodeValue
van
de
firstChild
te
veranderen
- Je kunt de console van Firebug gebruiken om de (CSS) eigenschappen van XHTML elementen
op
te
vragen

# **2.3.4 week
50
(lesweek
4)**

• Je
begrijpt
het
doel
van
functies

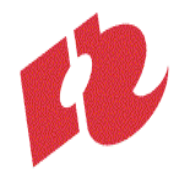

- Je kunt je eigen (custom-maid) functies defineren en deze vervolgens aanroepen
- Je kent de verschillende Events en weet welke elementen dit Event ontvangen
- Je kunt aan het plaatsvinden van een Event een functie koppelen, zodat deze functie wordt
uitgevoerd,
zodra
het
Event
plaatsvindt
- Je kunt een functie debuggen met Firebug breakpoints te plaatsen

#### **2.3.5 week
51
(lesweek
5)**

- Je begrijpt het belang van graceful degradation en kunt zorgen dat gebruikers zonder JavaScript je site wel kunnen gebruiken
- Je begrijpt waar iteratie statements voor worden gebruikt
- Je
kent
verschillende
iteratie
statements
in
JavaScript
- Je
kunt
loop‐constructies
toepassen
in
een
script
- Je
weet
wat
een
Array
is
en
waarvoor
het
gebruikt
wordt
- Je kent het verschil tussen gewone en associatieve Arrays
- Je
kunt
Arrays
maken
en
uitlezen
met
een
loop‐constructie
- Je kent het Array object en kunt zijn functies gebruiken
- Je begrijpt het belang van unobtrusive JavaScript en kunt je JavaScript unobtrusive schrijven
- Je begrijpt dat iedere programmeur fouten maakt, maar kunt je eigen fouten opsporen (debuggen)
door
systematisch
mogelijke
oorzaken
af
te
lopen

#### **2.3.6 week
2
(lesweek
6)**

- Je begrijpt waar conditional statements voor worden gebruikt
- Je
kent
de
verschillende
operatoren
- Je kunt eenvoudige if-else constructies toepassen in een script
- Je kunt een Activity diagram lezen en gebruiken om de bijbehorende code te schrijven
- Je kunt een programmeerprobleem onderverdelen in kleinere te overzienne deelproblemen
- Je kunt een procedure inzichtelijk maken in een Activity diagram.
- Je begrijpt het belang van backward compatibility en kunt controleren of de browser bepaalde
functies
kent
- Je kunt je script robuuster maken door voor gebruik van een elementen in je script eerst te
controleren
of
dit
element
wel
in
de
XHMTL
voorkomen.

# **2.3.7 week
3
(lesweek
7)**

- Je begrijpt de functie van formulieren in webapplicaties
- Je begrijpt het request-response model en kent het verschil tussen post en get
- Je kent de verschillende XHTML formulier elementen en hun attributen en kunt een XHTML
formulier
bouwen
- Je kunt met JavaScript de waarde van formulier elementen uitlezen of deze veranderen
- Je begrijpt waarom het zinvol is een formulier al client-side te valideren en kunt met JavaScript - unobtrusive - controleren of een formulier volledig en correct is ingevuld

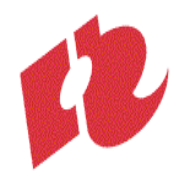

#### **2.3.8 week
4
(lesweek
8)**

- Je begrijpt het belang van scheiding tussen structuur, presentatie en gedrag, maar kunt wanneer dat zinvol is Javascript gebruiken om de structuur van een pagina aan te passen
- Je
kunt
nieuwe
XHTML
elementen
en
textNodes
creëren
in
JavaScript
- Je kunt nieuw gemaakte XHTML elementen en textNodes aan bestaande XHTML toevoegen

#### **2.3.9 week
5
(lesweek
9)**

- Je begrijpt het belang van scheiding tussen structuur, presentatie en gedrag, maar kunt wanneer dat zinvol is Javascript gebruiken om de presentatie van een pagina aan te passen
- Je weet dat er verschillen zijn en begrijpt dat scripts soms aangepast moeten worden om in
alle
browsers
correct
te
werken
(browser
compatibility)

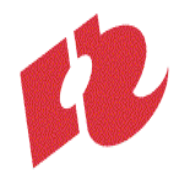

# **3 Toetsing
en
beoordeling**

#### **3.1 Opdrachten**

Bij deze module horen drie grotere opdrachten, die individueel gemaakt moeten worden en direct
meewegen
voor
het
cijfer
dat
je
aan
het
einde
van
de
module
behaalt.

Daarnaast
kunnen
er
lesopdrachten
en
kleinere
huiswerkopdrachten
worden
gegeven.
Deze dienen vooral als oefening voor jezelf, ter voorbereiding van de grotere opdrachten. Hetzelfde geldt
voor
het
deelname
aan
de
workshops:
je
doet
er
ervaring
mee
op,
je
krijgt
feedback
op
je werk en werkwijze en je krijgt inzicht in de beoordelingscriteria. Je wordt er niet direct op beoordeeld, maar het helpt zeker een goed resultaat neer te zetten bij de opdrachten die wel meewegen.

Plaats
dit
werk
echter
wel
online;
het
weegt
wel
mee
in
het
oordeel
over
je professionaliteit
en
in
geval
van
twijfel
kan
de
docent
dit
werk
als
referentiemateriaal
gebruiken.

#### **3.1.1 Simple
Lightbox**

Het idee van een lightbox is simpel. Je hebt op een pagina een verzameling met thumbnails van plaatjes.
Als
op
een
van
de
thumbnail
wordt
geklikt,
wordt
een
grotere
versie
van
het
plaatje getoond
in
het
midden
van
het
scherm
en
wordt
de
achtergrond
donkerder.
Maak
zo'n
LightBox

Beoordelingscriteria:

- Je hebt hebt zinvol gebruik gemaakt van de bouwstenen van programmeertalen als JavaScript:
Objecten,
variabelen
en
functies
- Je JavaScript code is overzichtelijk (inspringen) en van zinvol commentaar voorzien
- Je hebt DOM Core methodes gebruikt om het juiste XHTML element op te halen en de attributen
ervan
aan
te
passen
- Je werk is goed gedocumenteerd (zie 3.1.4) en correct ingeleverd (zie 3.1.5)
- Je
voldoet
aan
de
algemene
beoordelingscriteria
(zie
3.2)

#### **3.1.2 Improved
Lightbox**

De volgende versie van je LightBox bevat wat meer functionaliteit. Wanneer je klikt als er een groot
plaatje
wordt
getoond
moet
dit
plaatje
weer
verdwijnen,
opdat
de
gebruiker
een
nieuwe keuze kan maken. Er is een volgende vorige knop om rechtstreeks naar het volgende / vorige plaatje
te
gaan.

Bovendien is de tweede versie 'beter' gebouwd. Aan elke thumbnail in je XHTML wordt automatisch
de
juiste
Events
gekoppeld,
zodat
het
makkelijker
wordt
een
thumbnail
aan
je LightBox
toe
te
voegen.

Beoordelingscriteria:

• Je hebt met een Activity diagram inzichtelijk gemaakt wat in welke volgorde moet gebeuren

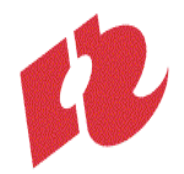

- Je hebt hebt zinvol gebruik gemaakt van de bouwstenen van programmeertalen als JavaScript:
iteratieve
en
conditionele
statements
- Je hebt gebruik gemaakt van DOM Core methodes (en niet van HTML DOM)
- Je
bent
in
staat
om
met
JavaScript
- Je JavaScript is unobtruisive
- Je werk is goed gedocumenteerd (zie 3.1.4) en correct ingeleverd (zie 3.1.5)
- Je
voldoet
aan
de
algemene
beoordelingscriteria
(zie
3.2)

# **3.1.3 Formvalidatie**

Veel
interactie
op
het
web
verloopt
via
XHTML
formulieren;
van
een
eenvoudige
zoekopdracht bij
google
tot
een
aanmeldformulier
of
een
post
op
een
blog.
Voor
deze
opdracht
schrijf
je verschillende JavaScript functies, om de invoer in XHTML formulieren unobtrusive te kunnen valideren
en
de
gebruiker,
voordat
de
data
naar
de
server
worden
gestuurd,
zinvolle
feedback (over
zijn
/
haar
invoer)
te
geven.

Beoordelingscriteria:

- Je
kunt
XHMTL
formulieren
bouwen
- Je hebt gebruik gemaakt van DOM Core methodes (en niet van HTML DOM)
- Je bent in staat om de gebruiker directe feedback te geven door de (DOM) structuur en de
(CSS)
presentatie
van
het
document
realtime
aan
te
passen
- Je
JavaScript
is

unobtruisive
- Je werk is goed gedocumenteerd (zie 3.1.4) en correct ingeleverd (zie 3.1.5)
- Je voldoet aan de algemene beoordelingscriteria (zie 3.2)

# **3.1.4 Documentatie**

Bij het inleveren van opdrachten schrijf je altijd een opleverdocument. Hierin maak je jouw werk en
werkwijze
voor
de
docent
inzichtelijk,
zodat
deze
het
beter
kan
beoordelen.

In
je
opleverdocument
schrijf
je:

- Wat je aan zelfstudie hebt gedaan om de leerdoelen te behalen
- Hoeveel
tijd
je
hieraan
gespendeerd
hebt.
- Hoeveel tijd je hebt besteed aan het maken van de opdracht.
- Hoe je de opdracht hebt aangepakt
- Welke problemen je hierbij bent tegengekomen, hoe je die hebt proberen op te lossen en
in
hoeverre
dat
gelukt
is

Als
je
verschillende
dingen
hebt
uitgeprobeerd
kun
je
ook
verschillende
probeersels
(oude
of niet
werkende
versies)
inleveren.
Schrijf
in
je
opleverdocument
altijd
duidelijk
wat
je
in
welke versie
hebt
geprobeerd
en
in
hoeverre
dat
gelukt
is.

# **3.1.5 Inleveren**

Opdrachten
moeten
worden
upgeload
naar
je
webspace
op ftp://student.cmd.hro.nl/public.www .

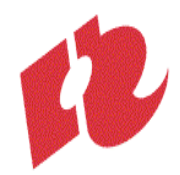

Je werk moet steeds te vinden zijn op de locatie die hoort bij de opdracht: http://student.cmd.hro.nl/[studentnummer]/jaar1/winter/fed/[opdracht1]. Op
deze
locatie
moet
ook
je
opleverdocument
te
vinden
zijn. Schrijf je opleverdocument bij voorkeur in XHTML en link daarin naar je werk.

Lesopdrachten
en
werk
uit
de
workshops
kun
je
plaatsen
op http://student.cmd.hro.nl/[studentnummer]/jaar1/winter/fed/[week1]. Werk dat niet op tijd of op een andere locatie is upgeload zal niet worden gevonden door de docent
en
kan
dus
ook
niet
worden
nagekeken.

De deadline voor alle opdrachten is gesteld op het einde van de week waarbij de opdracht in het weekoverzicht staat op zondagavond om 24:00. Bij te laat inleveren van een opdracht kan de docent
1.0
punt
aftrekken
ter
compensatie
van
de
extra
tijd.
Alle
opdrachten
moeten
echter uiterlijk de zondagavond van week 9 worden ingeleverd ter beoordeling. Bij overschrijding van die deadline kan de docent het werk niet beoordelen, waardoor je de module zult moeten herkansen.

Net als bij andere vakken geldt dat jij 100% verantwoordelijk moet zijn voor het werk dat jij inlevert. Het inleveren van werk, tekst of code van anderen - zonder dat ondubbelzinnig is aangegeven
welk
stukje
door
wie
is
geschreven
heet
plagiaat
en
deze
fraude
zal
aan
de Examencommissie
worden
doorgegeven.
De
Examencommissie
zal
bij
geconstateerde
fraude een
straf
‐
tot
maximaal
1
jaar
uitsluiting
van
alle
examens
en
tentamens
‐
opleggen.

De docent zal het werk uiterlijk 3 weken na de deadline beoordelen en het cijfer in osiris invoeren.
De
docent
zal
proberen
je
bruikbare
feedback
te
geven,
maar
het
kan
geen
kwaad
de docent
zelf
om
toelichting
te
vragen.

# **3.2 Beoordelingscriteria**

Beoordeling van deze module vind plaats op basis van de kwaliteit van het ingeleverde werk, de bijbehorende
documentatie
en
je
professionele
attitude.

Bij
alle
opdrachten
zullen
specifieke
beoordelingscriteria
voor
die
opdracht
worden
vermeld.

Voor
alle
opdrachten
FED
gelden
de
volgende
algemene
beoordelingscriteria:

- Je hebt de opdracht(en) op tijd en volgends de specificaties ingeleverd (zie 3.1.5)
- Je voldoet in voldoende mate aan de leerdoelen vooraf gesteld (zie leerdoelen per week)
- Je
hebt
jezelf
uitgedaagd.
- Je hebt het problemen geanalyseerd en geprobeerd op te delen in kleine stukjes; je hebt een
stappenplan
gemaakt
hoe
het
probleem
op
te
lossen
- Je
bent
gegroeid
in
je
probleem
oplossend
vermogen.
- Je hebt (als je er niet uit kwam) tijdig hulp gezocht bij medestudenten en/of docent(en).
- Je hebt de opdracht(en) tot en goed einde gebracht.
- Je hebt de code qua naamgeving en commentaar voldoende verhelderd.
- Je documentatie is op tijd, volledig en verzorgd ingeleverd (zie 3.1.4)

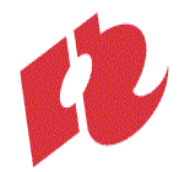

Het resultaat van de opdracht(en) ziet er netjes en verzorgd uit.

Ten
aanzien
van
je
professionaliteit
gelden
de
volgende
criteria:

- Je gedraagt je als lid van een lerende gemeenschap;
	- o we proberen onszelf te verbeteren en proberen elkaar te inspireren datzelfde te doen
	- o we helpen elkaar om zelf oplossingen te vinden voor problemen
	- o we zijn eerlijk en openhartig, maar altijd voorkomend, beleefd en respectvol
- Je hebt gezorgd voor de leermiddelen (laptop, webspace, e.a.) en de informatie (lesstof, leerboeken,
feedback,
e.a.)
die
je
nodig
hebt
- Je hebt zelfstandig gewerkt en het noodzakelijke onderzoek (zelfstudie) gedaan
- Je hebt je werk goed gepland; bent op tijd begonnen aan de opdrachten
- Je bent in staat je bondig, helder en begrijpelijk uit te drukken
- Je (mondelinge en schriftelijke) communicatie is in correct Nederlands of Engels gesteld.
- Je bent in staat te reflecteren op je eigen ontwikkeling
- Je bent in staat om ontvangen feedback te gebruiken om jezelf te verbeteren

# **3.3 Aanwezigheid
en
te
laat
komen**

Meld
afwezigheid
met
reden
zo
veel
mogelijk
voor
aanvang
van
de
les.
Absentie
wordt
aan
het begin
van
de
les
opgenomen. Als
je
onverhoopt
na
aanvang
van
de
les
binnen
komt,
neem
je rustig plaats en meld je je nog even aan het einde van de les. De docent zal je aanwezigheid dan veranderen van 'afwezig' (0% aanwezig) in 'te laat' (50% aanwezig). De aanwezigheidsnorm ligt op
80%.
Bij
het
onvoldoende
deelname
aan
de
lessen
is
de
module
niet
beoordeelbaar.
Indien
je aan het einde van de module minder dan 80% aanwezig blijkt te zijn geweest (meer dan 1 maal afwezig
en
1
maal
te
laat),
kan
de
docent
de
module
beoordelen
met
'ND'
(niet
deelgenomen). Dit zal onder meer afhangen van de motivatie van de afwezigheid en de algemene participatie in lessen
en
workshops.

# **3.4 Weging**

Het cijfer voor deze module komt tot stand door weging van de cijfers die je behaalt voor de verschillende
opdrachten
en
een
cijfer
voor
je
professionele
attitude
in
onderstaande verhouding:

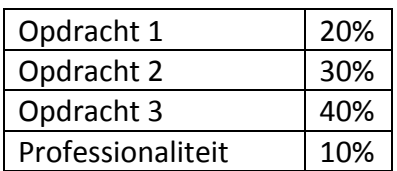

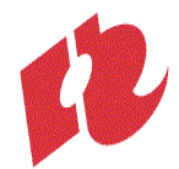

Het
is
niet
mogelijk
een
voldoende
voor
deze
module
te
halen
met
een
onvoldoende professionele
houding.

De
2CP
worden
toegekend
bij

- een
voldoende
score
(minimaal
5,5)
van
het
gewogen
eindcijfer,
- een
score
van
minimaal
5
voor
professionaliteit

#### **3.5 Herkansing**

Indien
je
de
module
onvoldoende
hebt
afgesloten
(1
of
hoger)
kun
je
de
module
herkansen
met een
herkansingsopdracht.
Deze
zal
op
de
vakgroepwebsite
worden
gepubliceerd.
De herkansingsopdracht is altijd een grote opdracht, die de leerdoelen van de hele module omvat. Het
maken
van
de
herkansingsopdracht
kost
je
dus
altijd
veel
(extra)
tijd.

Indien
je
voor
de
module
een
5
hebt
behaald
kun
je
de
docent
vragen
deze
met
een reparatieopdracht
te
herkansen.
De
docent
zal
je
in
dat
geval
aangeven
wat
er
verbeterd
moet worden.

In alle gevallen dient er rekening mee te worden gehouden dat de beoordelingscriteria bij herkansing zwaarder zullen zijn, dan wanneer de opdrachten binnen het beoogde tijdspad worden
afgerond.

Indien je een 'ND' of een 0 hebt behaald voor de module, is het niet mogelijk deze te herkansen met
een
opdracht.
In
dat
geval
zul
je
de
module
volgend
jaar
opnieuw
moeten
volgen.